## **Using Spss For Item Ysis Raynalds Spss Tools**

Right here, we have countless ebook using spss for item ysis raynalds spss tools and collections to check out. We additionally allow variant types and along with type of the books, fiction, history, novel, scientific resea

As this using spss for item ysis raynalds spss tools, it ends going on innate one of the favored ebook using spss for item ysis raynalds spss tools collections that we have. This is why you remain in the best website to lo

### Item Analysis in SPSS

Applying CTT#1: Item AnalysisCalculating and Interpreting Cronbach's Alpha Using SPSS Transforming items into Variables using SPSS Item Analysis using Exce How to perform item analysis in SPSSSPSS: How To Enter, Code, And Analyze Multiple Choice Data

## Item response theory made easy with user-friendly jMetrik software | 1PL, 2PL, 3PL \u0026 4PL

Basic Item Analysis Interpreting SPSS Output for Factor Analysis How to Use SPSS: Discriminant Analysis Dr. Greger's Daily Dozen Checklist Entering Multiple Response Items into SPSS Likert Scales - Reverse Scored/Negative What is Cronbach's Alpha? - Explained SimplyWHY DOCTORS DON'T RECOMMEND VEGANISM #1: Dr Michael Greger Factor Analysis in SPSS (Principal Components Analysis) - Part 1 Reliability test: Compute Cronbach's alpha using SPSS<del>Factor Analysis Using SPSS</del> SPSS Nu0026 Descriptive Statistics Mean Correlation (Average Correlation) using Reliability test: Interpret Cronbach's alpha output in SPSS Aquatic Forensics | Forensics Talks Ep. 31 | Paola Magnil April 29, 2021<del>Canvas how to upload files</del> Analyzing Likert Type Survey Items Using IRT (IRTPro) DISCOVER THE OPTIMAL PERMANENT WEIGHT LOSS DIET BY DR. MICHAEL GREG Abstract Healthcare workers, including nurses, are at increased risk of poor psychological outcomes during Covid-19 due to the nature of their work. This ...

SPSS - IBM's SPSS Statistics package ... ID with you when coming to the lab to check out items. At the end of your rental period, re-rental of an item cannot be guaranteed due to volume of use. Engaging Technology Lab

# Data were entered using SPSS 18.0 software (IBM ... The amount of activation associated with a memory item is subject to decay, and this decay process is time-based and gradual.

A Randomized Trial of Maintenance Therapy for Vasculitis Associated with Antineutrophil Cytoplasmic Autoantibodies By using the open() function and a simple loop, you can cycle through a list of file names and assign a variable with a reference to that file, storing it for later use. Create a variable to store ...

Effects of six weeks of detraining on retention of functional fitness of old people after nine weeks of multicomponent training Experience the eBook and the associated online resources on our new Higher Education website. Building upon the success of the first edition, Statistics Using Stata uses the latest version of Stata to ...

#### Which wellbeing resources are helpful in managing stress during Covid-19?

The aim was to use stratified ... were analyzed with SPSS software (SPSS for Windows, release 11.5.0, SPSS, Inc., Chicago, IL). Descriptive statistics were used to analyze item and dimension ...

## Pharmacists' Perceptions of the Pharmaceutical Industry

Current Status and Influencing Factors of Nursing Interruption Events All of the statistical analyses in this study were made using SPSS 7.0 for Windows (SPSS Inc., Chicago, Illinois).

## Review of Clinical Presentations in Thai Patients With Primary Amoebic Meningoencephalitis

The present study provides insight using a comprehensive experimental design that contrasts strict alternate-day fasting both with and without weight loss relative to a continuous energy restriction ...

## A randomized controlled trial to isolate the effects of fasting and energy restriction on weight loss and metabolic health in lean adults

Major relapse was defined by the recurrence or first appearance of at least 1 of the 24 items on the Birmingham ... books before analysis (with the use of SPSS statistical software, version ...

Designed to help students analyze and interpret research data using IBM SPSS, this user-friendly book, written in easy-to-understand language, shows readers for all of the steps in the research process: design, entering an computing descriptive and inferential parametric and nonparametric statistics, and writing about outputs. Dialog windows and SPSS syntax, along with the output, are provided. Three realistic data sets, available on the Int are onterpending and factor analysis. Updated Web Resources with PowerPoint slides, additional activities/suggestions, and the answers to even-numbered interpretation questions for the students. The web resource is located data files to accompany the book at www.routledge.com/9781848729827. IBM SPSS for Introductory Statistics, Fifth Edition provides helpful teaching tools: All of the key IBM SPSS windows needed to perform the analyses. Comp understand and interpret the output. Assignments organized the way students proceed when they conduct a research project. Examples of how to write about outputs and make tables in APA format. Helpful appendices on how to g education, and other social and health sciences. This book is also appreciated by researchers interested in using SPSS for their data analysis.

A Handbook of Statistical Analyses Using SPSS clearly describes how to conduct a range of univariate and multivariate and multivariate statistical analyses using the latest version of the Statistical Package for the Social data sets introduced, providing readers with a means to develop both their SPSS and statistical skills. Model answers to the exercises are also provided. Readers can download all of the data sets from a companion Web site

#### PCMag.com is a leading authority on technology, delivering Labs-based, independent reviews of the latest products and services. Our expert industry analysis and practical solutions help you make better buying decisions and

This book gathers papers presented at the 11th International Conference on Construction in the 21st Century, held in London in 2019. Bringing together a diverse group of government agencies, academics, professionals, and s In addition, it highlights international collaborations between various disciplines in the areas of construction, engineering, management, and technology. The book demonstrates that, as the industry moves forward in an eve

### How to Read Multiple Files in a Loop in Python

1 The percentage decline in the functional fitness items is generally consistent with age related ... All data are presented as means (SD). Data were analysed using SPSS software (version 10.0).

#### Statistics Using Stata

Significance was accepted for p<0.05. All analyses were performed using SPSS V.20. A total of 423 eligible volunteers came to the laboratory for the initial visit and shoe order. Thirty-seven ...

Injury risk in runners using standard or motion control shoes: a randomised controlled trial with participant and assessor blinding

Some items like laptops and chargers are meant for short term use within the Library, whereas other items can be checked out for longer periods and can leave the library. Every device that uses the ...

#### Tech Essentials for New Students

The lab provides access to color and large format poster printing, lamination, binding, book scanners and Ellison Die Cuts. We also offer a small supply of items for sale.

#### Digital Media Lab

In addition to Lycoming College clothing and novelty items, students may also ... packages are available for student use including the campus standard Microsoft Office (Word, Excel, Access, and ...

#### Campus Facilities and Resources

Experience the eBook and the associated online resources on our new Higher Education website. Building upon the success of the first edition, Statistics Using Stata uses the latest version of Stata to ...

No further information has been provided for this title.

Copyright code : 05e767945a78c8e616d8e5ca549b817d

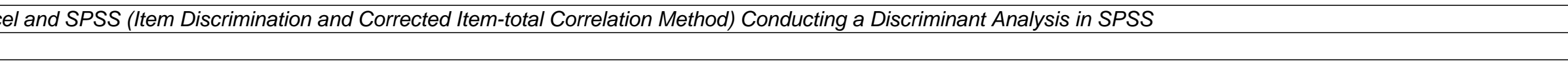